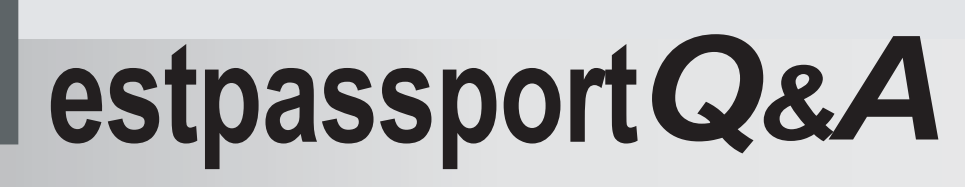

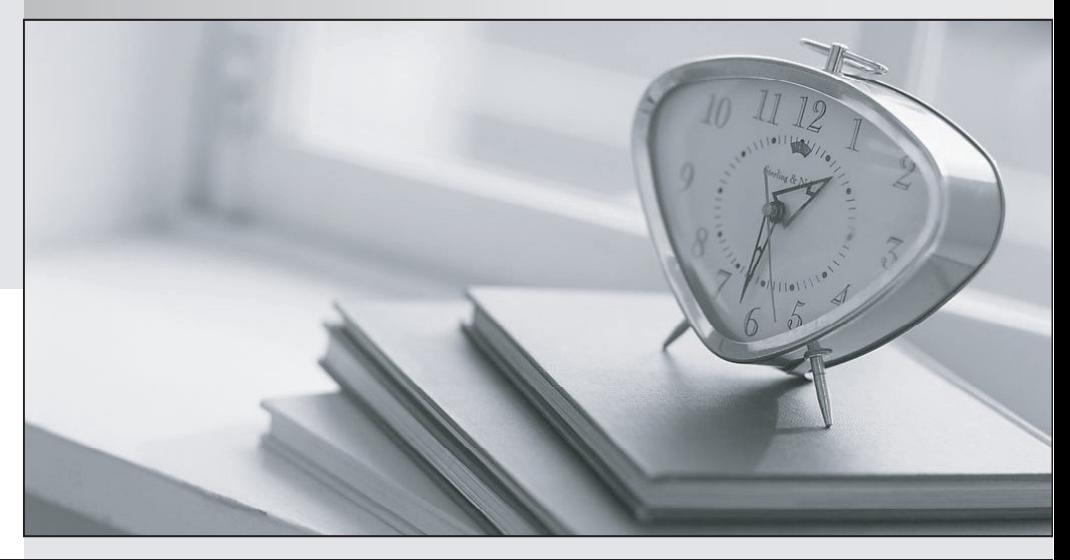

meilleure La qualité  $\overline{e}$ meilleur service

http://www.testpassport.fr

Service de mise à jour gratuit pendant un an

# **Exam** : **NSE6\_FML-6.4**

# **Title** : Fortinet NSE 6 -FortiMail 6.4

# **Version** : DEMO

1.Which FortiMail option removes embedded code components in Microsoft Word, while maintaining the original file format?

- A. Behavior analysis
- B. Impersonation analysis
- C. Content disarm and reconstruction
- D. Header analysis
- **Answer:** C

### **Explanation:**

Reference: https://fortinetweb.s3.amazonaws.com/docs.fortinet.com/v2/attachments/8c063dd3-bafe-11e9-a989-00505692583a/fortimail-admin-620.pdf (435)

2.A FortiMail administrator is concerned about cyber criminals attempting to get sensitive information from employees using whaling phishing attacks.

What option can the administrator configure to prevent these types of attacks?

- A. Impersonation analysis
- B. Bounce tag verification
- C. Content disarm and reconstruction
- D. Dictionary profile with predefined smart identifiers

### **Answer:** A

3.Which firmware upgrade method for an active-passive HA cluster ensures service outage is minimal, and there are no unnecessary failovers?

- A. Break the cluster, upgrade the units independently, and then form the cluster
- B. Upgrade both units at the same time
- C. Upgrade the standby unit, and then upgrade the active unit
- D. Upgrade the active unit, which will upgrade the standby unit automatically

#### **Answer:** B

# **Explanation:**

Reference: https://docs.fortinet.com/document/fortimail/6.2.0/administration-guide/725928/upgradingfirmware-on-ha-units

4.Refer to the exhibit.

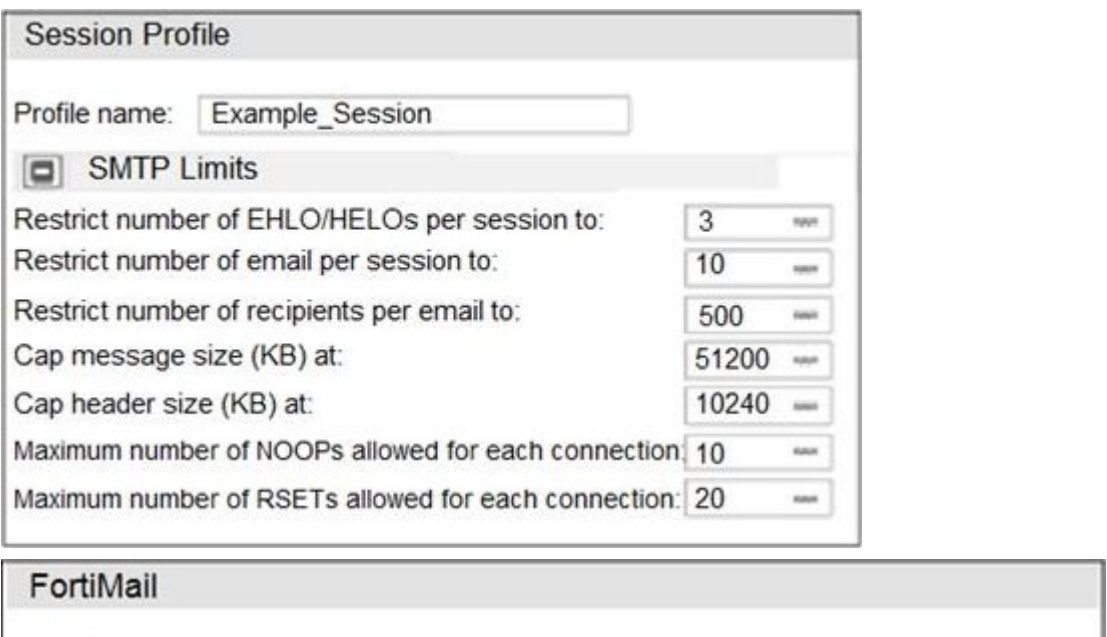

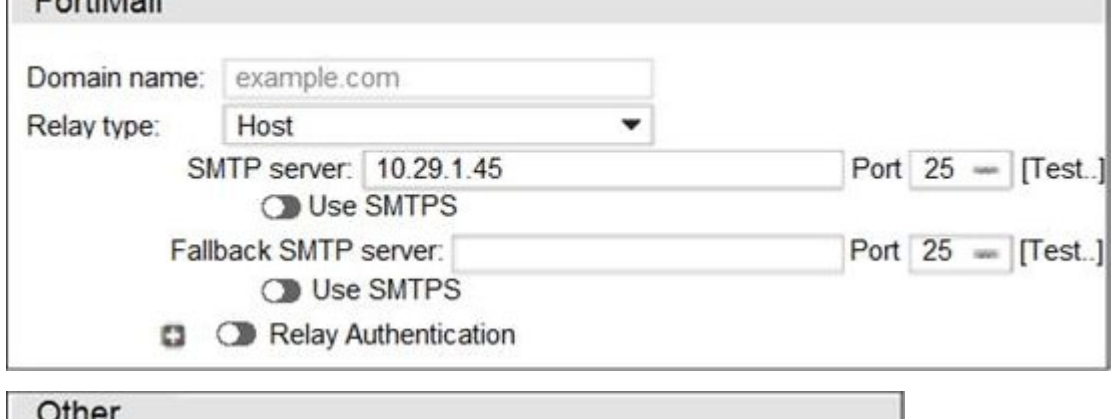

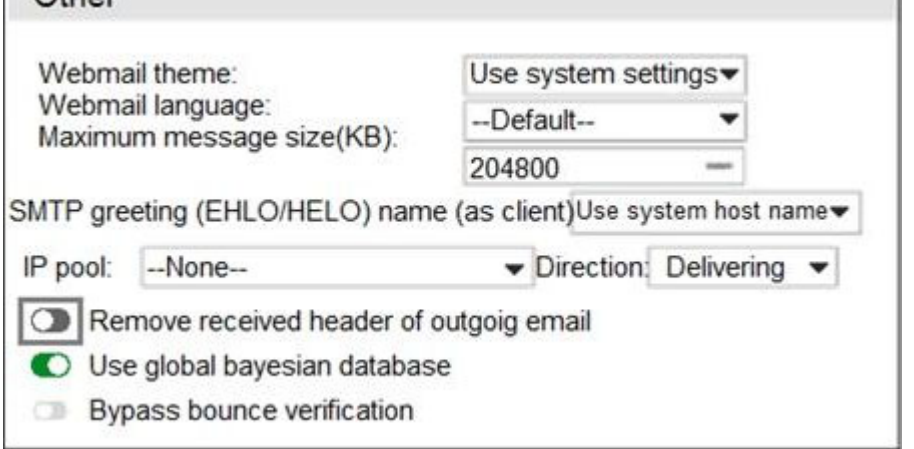

Which message size limit will FortiMail apply to the outbound email?

- A. 204800
- B. 1024
- C. 51200
- D. 10240

#### **Answer:** A

5.A FortiMail is configured with the protected domain example.com.

On this FortiMail, which two envelope addresses are considered incoming? (Choose two.)

A. MAIL FROM: accounts@example.com RCPT TO: sales@external.org

- B. MAIL FROM: support@example.com RCPT TO: marketing@example.com
- C. MAIL FROM: training@external.org RCPT TO: students@external.org
- D. MAIL FROM: mis@hosted.net RCPT TO: noc@example.com

# **Answer:** C,D

# **Explanation:**

Reference: https://fortinetweb.s3.amazonaws.com/docs.fortinet.com/v2/attachments/9aa62d26-858d-

11ea-9384-00505692583a/FortiMail-6.4.0-Administration\_Guide.pdf (30)